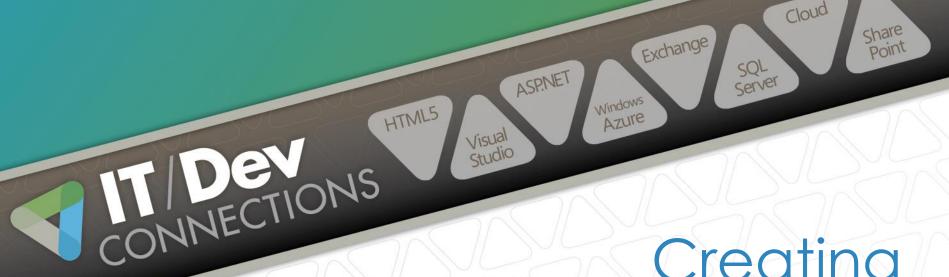

# SSRS Reports Efficiently Through Best Practices

Sr. SQL Database Developer MacKenzie Corp

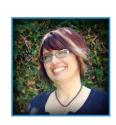

# YOUR EXPERIENCE

Beginner

Fairly New Report Writer

Comfortable

Written Many Reports

Advanced

Lost Track Of Report Count

**Just Checking Options** 

Managers, QA, Working With Other Tools

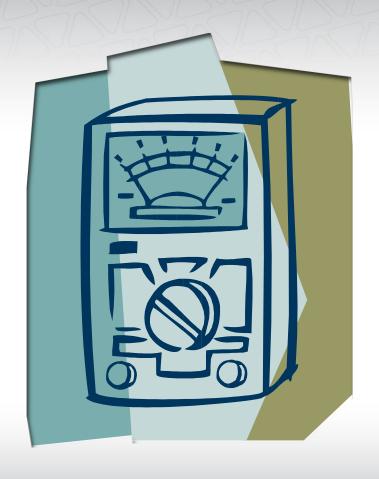

# **OBJECTIVES**

- ▶ Lifecycle of a report
- ► Templates for creating reports
- ► Standards
- ► Report Templates
- ▶ Maintaining your report catalog over time

# LIFECYCLE OF CREATING A REPORT

Gather requirements
Create design
Mockup report
Sign off from end user
Create report
Test report
Sign off from end user
Deploy report

Rinse and repeat

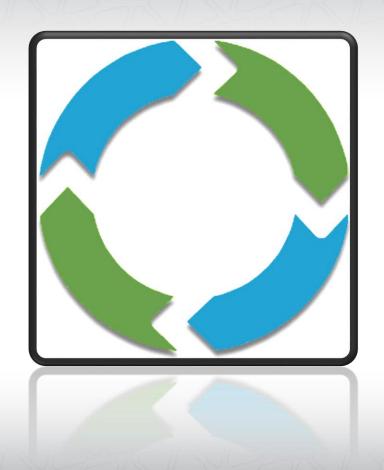

# LIFECYCLE OF CREATING A REPORT

Gather requirements
Create design
Mockup report

- Sign off from end user Create report Test report
- Sign off from end user Deploy report

Rinse and repeat

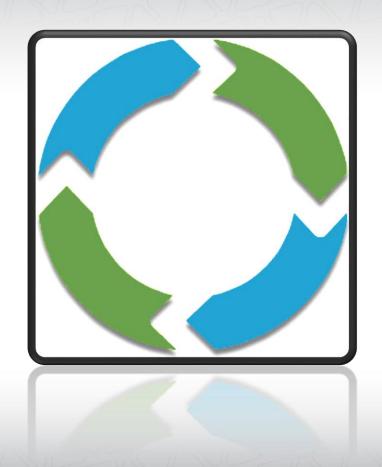

# LIFECYCLE OF CREATING A REPORT

- Gather requirements
- Create design
- Mockup report
  Sign off from end user
  Create report
  Test report
  Sign off from end user
  Deploy report

Rinse and repeat

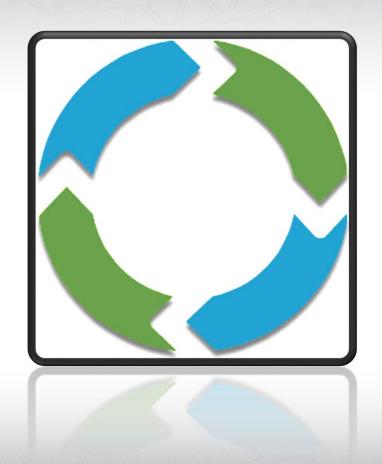

# GATHERING REQUIREMENTS

#### Standard information

- Title
- Purpose of report
- Description
- Owner of report
- End users
- Security

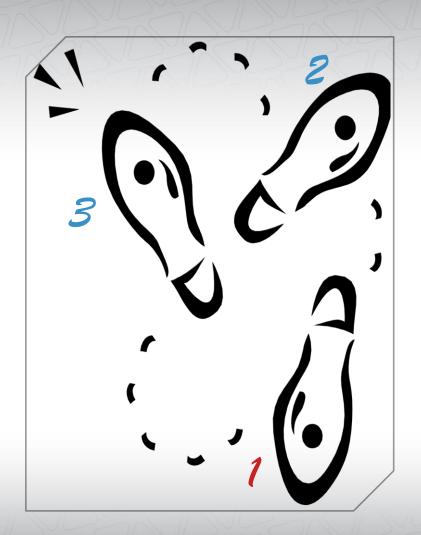

Show me! Demo 01

# GATHERING REQUIREMENTS

#### Needed features

- Parameters
- Data
- How data should be displayed
- Restrictions for end users
- Charts
- Subscriptions

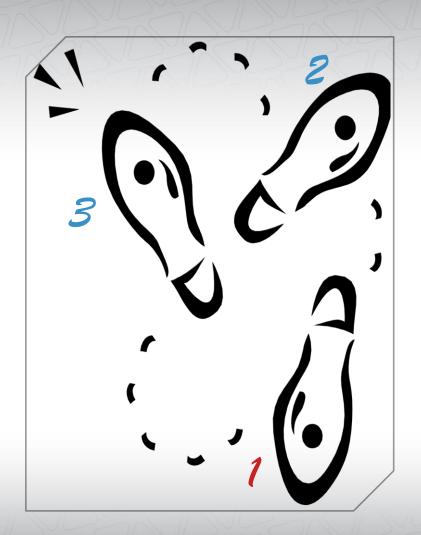

Show me! Demo 02

## CREATING A DESIGN

- Labels matched to database field names
- Algorithms
- Stored procedure / MDX requirements
- Chart requirements
- Subscription requirements
- Security requirements

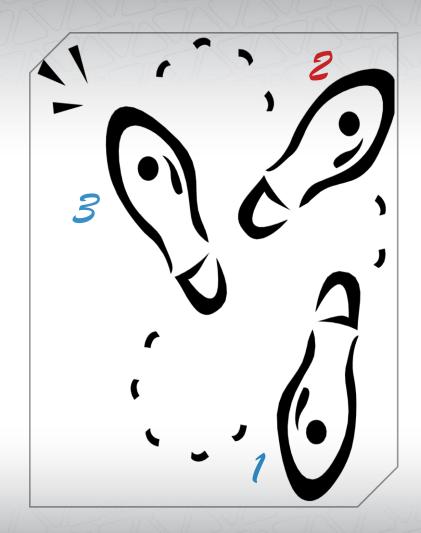

Show me! Demo 03

# CREATING A MOCKUP

Example Data

Example formula calculations

Placement of data

Labels

Special features

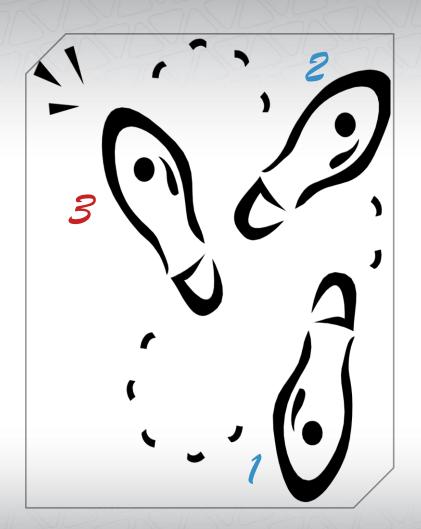

Show me! Demo 04

# **USE AN ADDENDUM**

Bug fixes

New features

Changes to existing features

New mockup

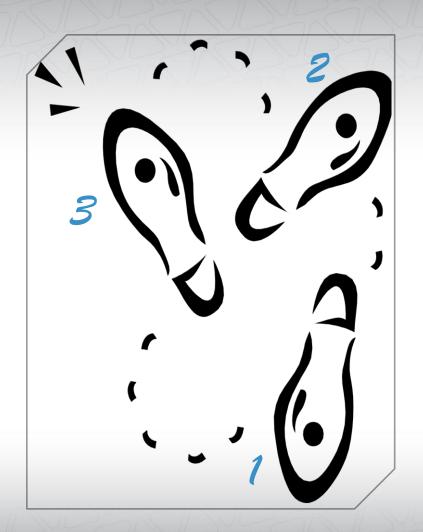

Show me! Demo 05

# REPORT TEMPLATES (PLURAL)

#### Different layouts

- Orientation
- Paper size

#### Layout Elements

- Header
- Footer
- Tracking Number
- Watermark

#### Color Scheme

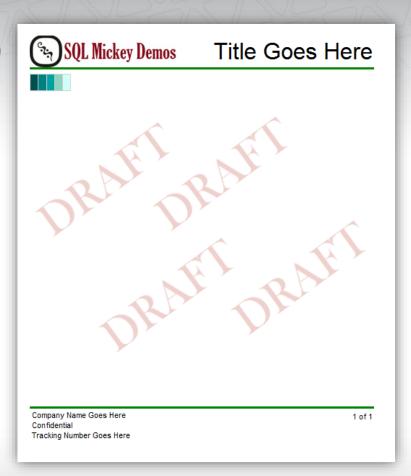

## LOCATION FOR TEMPLATES

C:\Program Files (x86)\

Microsoft Visual Studio 10.0\

Common7\

IDE\

PrivateAssemblies\

ProjectItems\

ReportProject

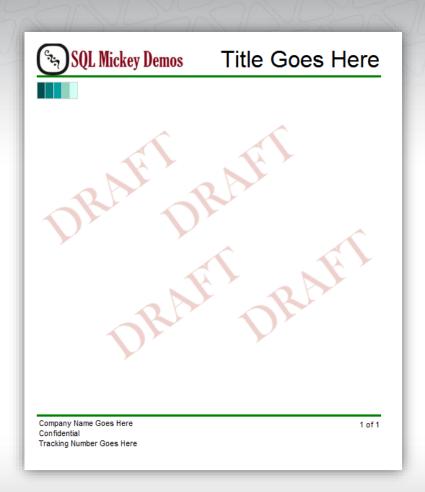

Show me! Demo 06

# GENERAL TIPS AND STANDARDS

- Display the chosen parameter values on the report.
- Try to standardize on a specific date across related reports for comparison purposes.
- Test your reports across all export types for readability.
- Layout the report in a consistent manner.

- 5. Use a consistent color palate.
- 6. Keep a "knowledge base" document of techniques you have used that were a pain to figure out.
- 7. Leverage the report logs to determine usage patterns and load on the system.

# MAINTAINING YOUR REPORT CATALOG OVER TIME

# Tracking the state of each report

- Tracking number
- New, replacement, archived
- In queue, in progress, in QA, in user acceptance, released

# MAINTAINING YOUR REPORT CATALOG OVER TIME

# Keep track of change requests

- Immediately document
- Cross reference with tracking number
- How will change affect current users?

# When changes are implemented

- Notify all users of changes that are being requested
- Notify all users when change has been deployed

# MAINTAINING YOUR REPORT CATALOG OVER TIME

# Keep track of owner turn over

- The need of the report will change
- Use of the report will change
- Understanding of the report will change

Discussion

# **OBJECTIVES**

- ▶ Lifecycle of a report
- ► Templates for creating reports
- ► Standards
- ► Report Templates
- ▶ Maintaining your report catalog over time

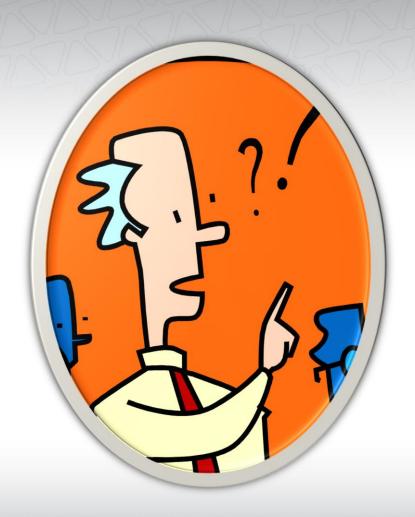

# QUESTIONS

Please fill out an evaluation so that I can become a better instructor.

Thank You

#### Presentation

www.devconnections.com

## Blogs

MickeyStuewe.com MSSQLTips.com

## Contact

Mickey@MickeyStuewe.com

Twitter: @SQLMickey

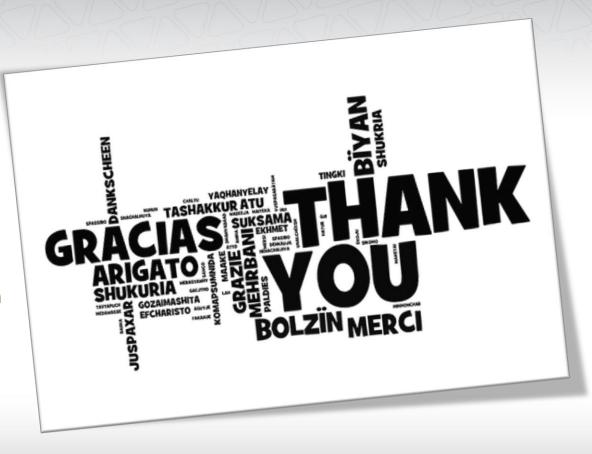